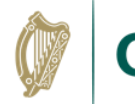

## **Creating Backing Tracks using MIDI or MusicXML Files, page 1**

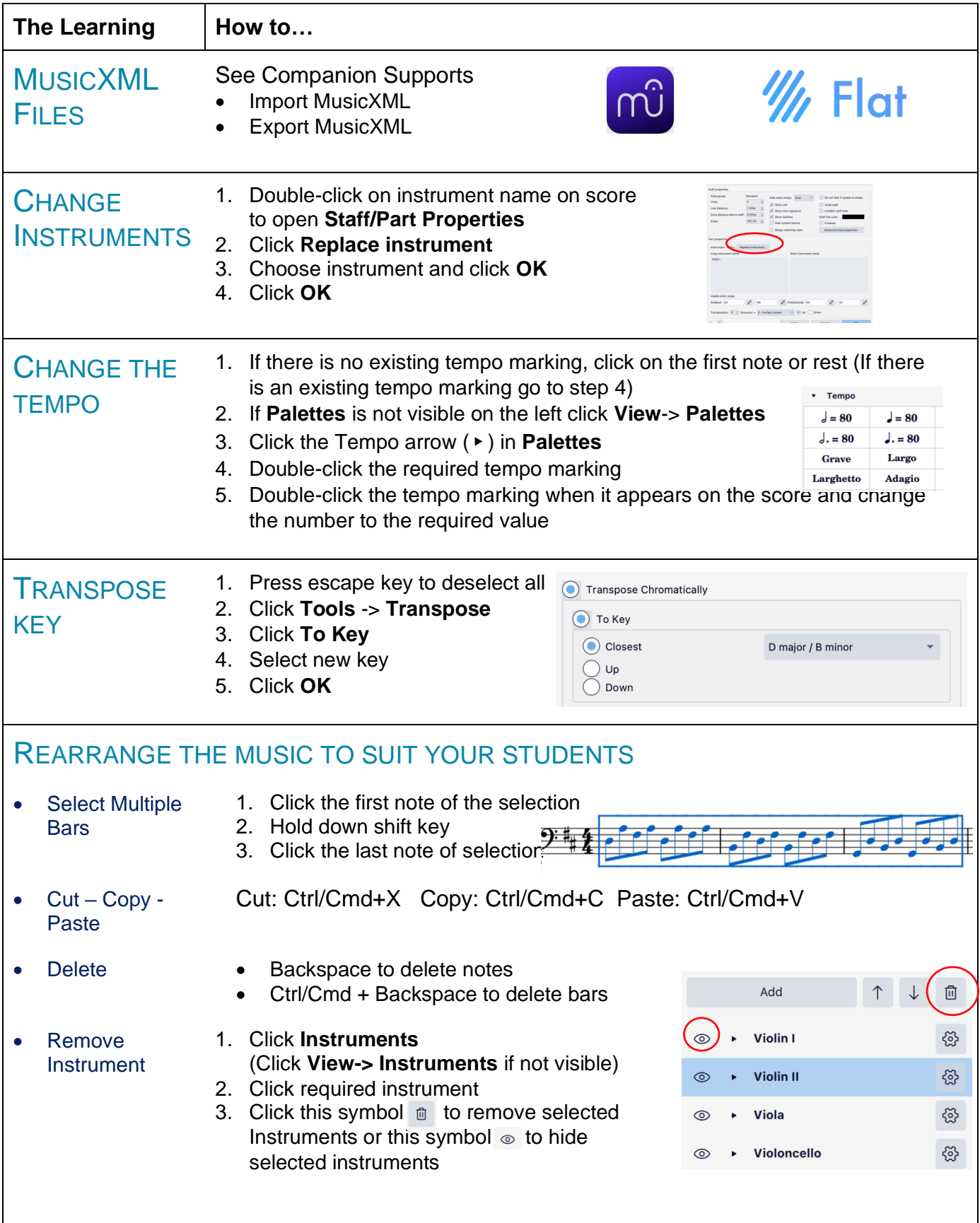

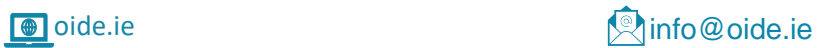

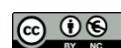

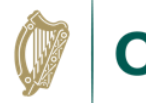

## **Creating Backing Tracks using MIDI or MusicXML Files, page 2**

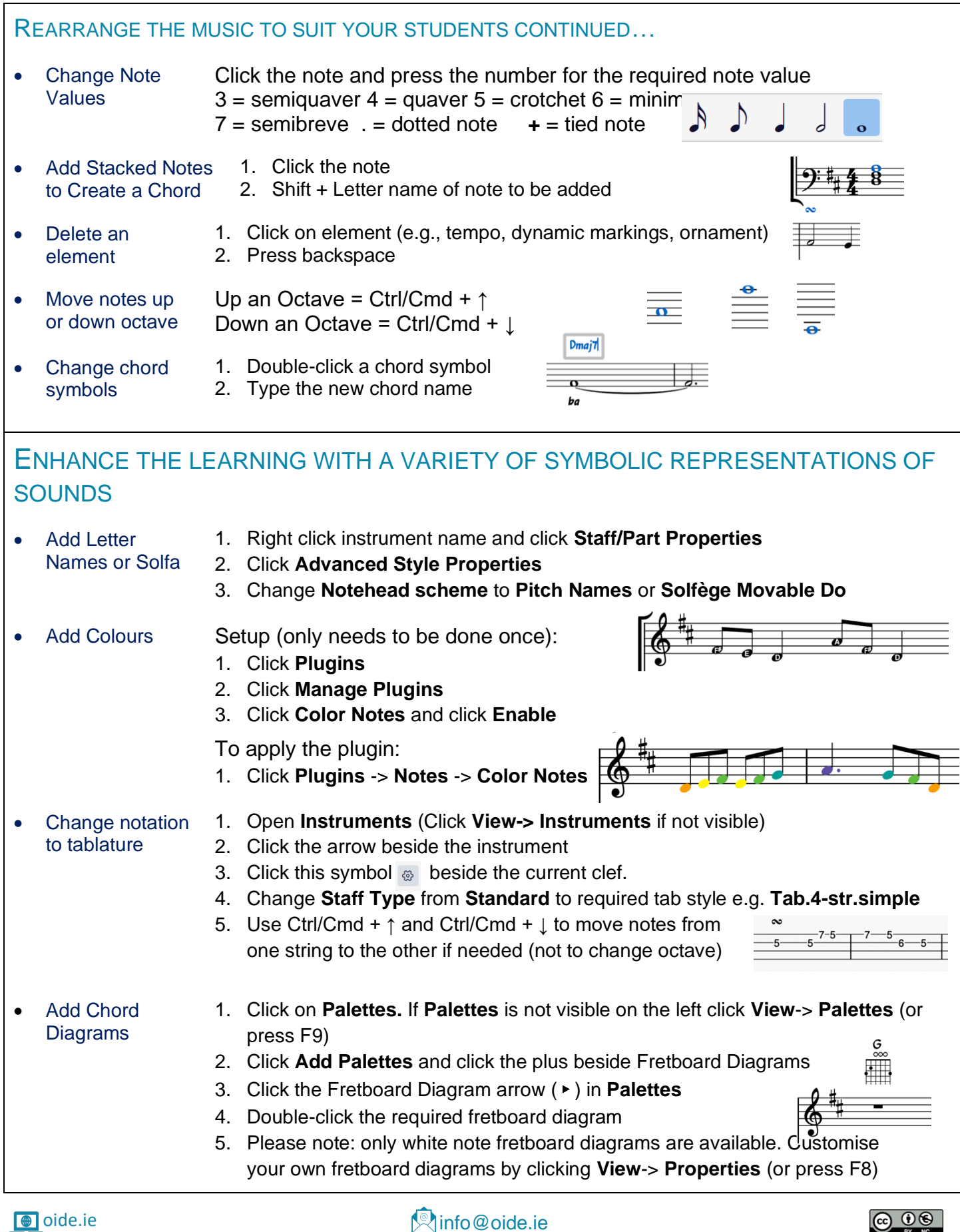

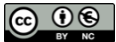

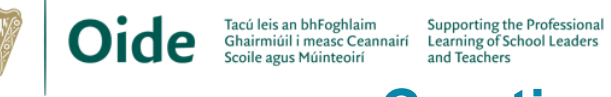

## **Creating Backing Tracks using MIDI or MusicXML Files, page 3**

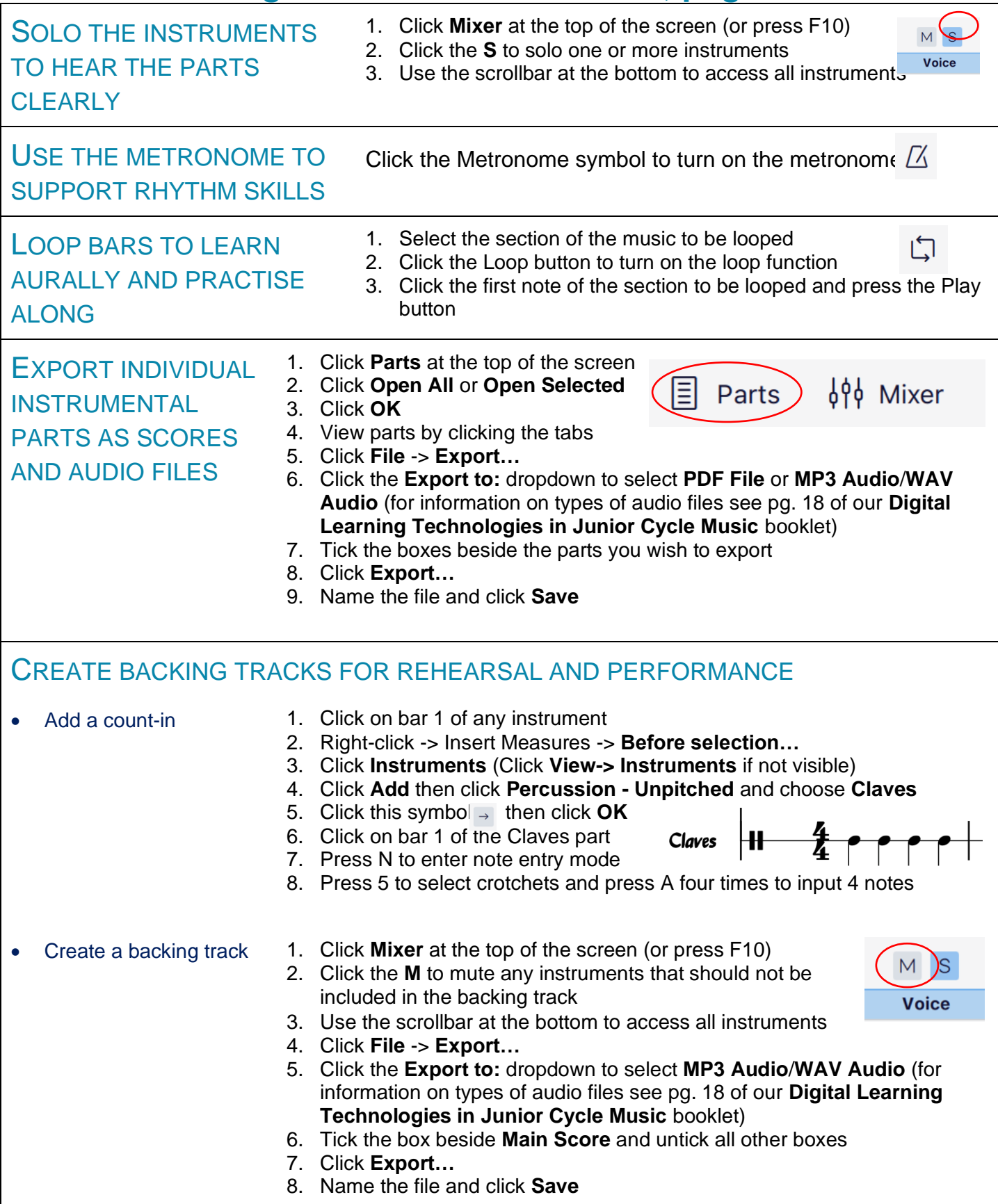

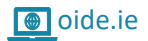

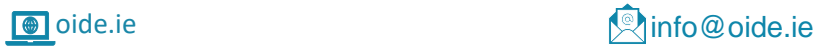

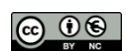